# Multivariate Statistics in Ecology and Quantitative Genetics **Hotellings T**<sup>2</sup>

Dirk Metzler & Martin Hutzenthaler

[http://evol.bio.lmu.de/\\_statgen](http://evol.bio.lmu.de/_statgen)

Summer semester 2012

**KORK ERKER ADAM ADA** 

## **Contents**

### **[Motivating example](#page-1-0)**

- **[Random vectors and random matrices](#page-11-0)**
- [Multivariate normal distribution](#page-20-0)
- [The multivariate normal distribution in R](#page-36-0)

**KOD KARD KED KED BE YOUR** 

- 5 [Hotellings T](#page-43-0)<sup>2</sup>-test
- <span id="page-1-0"></span>[Testing for normality](#page-56-0)

We want to compare the vegetative growth of a mutated raspberry (*Rubus idaeus*) with the wildtype raspberry.

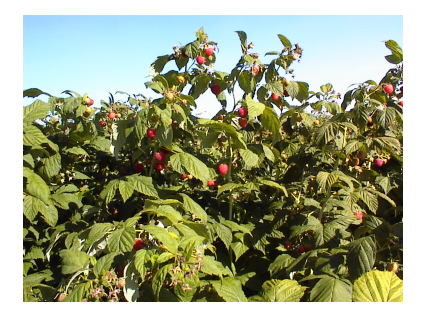

 $\mathbf{1} \oplus \mathbf{1} \oplus \mathbf{$ 

 $2990$ 

We want to compare the vegetative growth of a mutated raspberry (*Rubus idaeus*) with the wildtype raspberry.

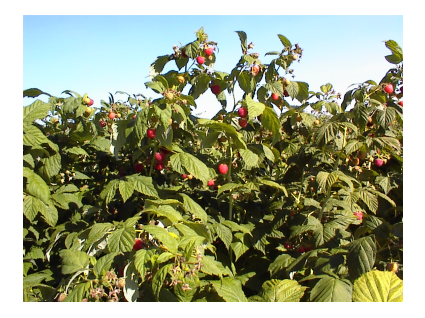

**KORK ERKER ADAM ADA** 

We use different quantities as a measure for "growth":

- Height of bush (cm)
- Width of bush (cm)

#### Comparison of height:

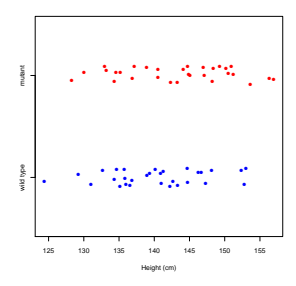

**KORK STRAIN A STRAIN A STRAIN** 

```
> raspberry <- read.table("raspberry.csv",sep=",",h=T)
> attach(raspberry)
> height.wt <- height[type=="wild type"]
> height.mu <- height[type=="mutant"]
> t.test(height.wt,height.mu)
        Welch Two Sample t-test
```

```
data: height.wt and height.mu
t = -1.5441, df = 57.334, p-value = 0.1281
alternative hypothesis: true difference in means is not equal to 0
95 percent confidence interval:
-6.7627773 0.8735087
sample estimates:
mean of x mean of y
140.2768 143.2215
```
#### Comparison of width:

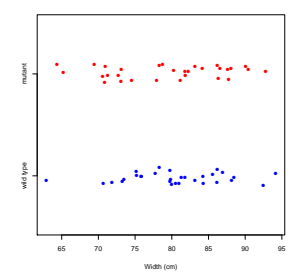

**KORK STRAIN A STRAIN A STRAIN** 

```
> width.wt <- width [type=="wild type"]
> width.mu <- width [type=="mutant"]
> t.test(width.wt,width.mu)
```

```
Welch Two Sample t-test
```
data: width.wt and width.mu  $t = 0.5717$ , df = 56.645, p-value = 0.5698 alternative hypothesis: true difference in means is not equal to 0 95 percent confidence interval: -2.709472 4.874489 sample estimates: mean of x mean of y 80.47013 79.38762

Both height and width are not significantly different for the the types of raspberry.

K ロ ▶ K @ ▶ K 할 ▶ K 할 ▶ . 할 . K 9 Q @

Both height and width are not significantly different for the the types of raspberry.

Is there no difference?

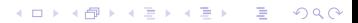

Both height and width are not significantly different for the the types of raspberry.

#### Is there no difference?

So far, we have not exploited the correlation between height and width. Let's look at the bivariate (two variables) data:

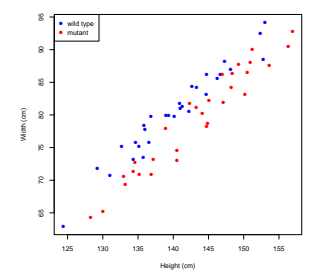

**K ロ ト K 何 ト K ヨ ト K ヨ ト** 

 $\equiv$   $\Omega Q$ 

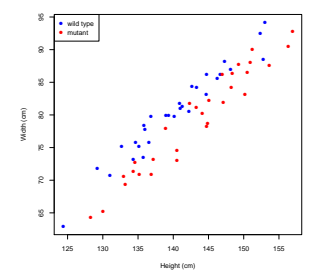

K ロ > K 個 > K 差 > K 差 > → 差 → の Q Q →

We see a difference "by eye". Which test can detect that?

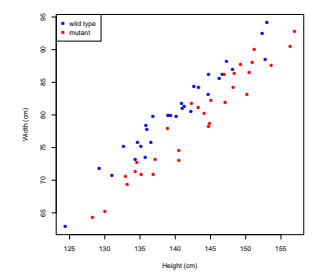

We see a difference "by eye". Which test can detect that? Answer: We need the multivariate analogon of the t-test. This multivariate version of the t-test is called

#### Hotelling's T<sup>2</sup>-test

**KOD KARD KED KED BE YOUR** 

(Before we come to this test, we need to learn some theory)

### **Contents**

### **[Motivating example](#page-1-0)**

- [Random vectors and random matrices](#page-11-0)
- [Multivariate normal distribution](#page-20-0)
- [The multivariate normal distribution in R](#page-36-0)

**KOD KARD KED KED BE YOUR** 

- 5 [Hotellings T](#page-43-0)<sup>2</sup>-test
- <span id="page-11-0"></span>**[Testing for normality](#page-56-0)**

The vector (height,width) is a two-dimensional random vector (with values in  $\mathbb{R}^2$ )

K ロ ▶ K @ ▶ K 할 ▶ K 할 ▶ 이 할 → 9 Q Q →

The vector (height,width) is a two-dimensional random vector (with values in  $\mathbb{R}^2$ )

**KORKARA KERKER DAGA** 

An *d*-dimensional random vector is a vector of *d* random elements

- The vector (height,width) is a two-dimensional random vector (with values in  $\mathbb{R}^2$ )
- An *d*-dimensional random vector is a vector of *d* random elements
- The expectation of a random vector  $X = (X_1, X_2, \ldots, X_d)^T$  is the vector of the expectations:

$$
\mathbb{E}X = \mathbb{E}\begin{pmatrix} X_1 \\ \vdots \\ X_d \end{pmatrix} = \begin{pmatrix} \mathbb{E}X_1 \\ \vdots \\ \mathbb{E}X_d \end{pmatrix}
$$

**KORK ERKER ADAM ADA** 

- The vector (height,width) is a two-dimensional random vector (with values in  $\mathbb{R}^2$ )
- An *d*-dimensional random vector is a vector of *d* random elements
- The expectation of a random vector  $X = (X_1, X_2, \ldots, X_d)^T$  is the vector of the expectations:

$$
\mathbb{E}X = \mathbb{E}\begin{pmatrix} X_1 \\ \vdots \\ X_d \end{pmatrix} = \begin{pmatrix} \mathbb{E}X_1 \\ \vdots \\ \mathbb{E}X_d \end{pmatrix}
$$

• The expectation of a random matrix  $M = (M_{ii})_{i=1..n}$ , is the matrix of the expectations:

$$
\mathbb{E}\begin{pmatrix}M_{11} & M_{12} & \cdots & M_{1d} \\ \vdots & & \ddots & \vdots \\ M_{n1} & M_{n2} & \cdots & M_{nd}\end{pmatrix} = \begin{pmatrix} \mathbb{E}M_{11} & \mathbb{E}M_{12} & \cdots & \mathbb{E}M_{1d} \\ \vdots & & \ddots & \vdots \\ \mathbb{E}M_{n1} & \mathbb{E}M_{n2} & \cdots & \mathbb{E}M_{nd}\end{pmatrix}
$$

**KORKARA KERKER DAGA** 

 $\bullet$  reminder: The variance of a univariate random variable X is  $Var(X) = \mathbb{E}[(X - \mathbb{E}X)^2] = \mathbb{E}[X^2] - (\mathbb{E}X)^2.$ 

**KORKARA KERKER DAGA** 

- reminder: The variance of a univariate random variable *X* is  $Var(X) = \mathbb{E}[(X - \mathbb{E}X)^2] = \mathbb{E}[X^2] - (\mathbb{E}X)^2.$
- The analog in the multivariate case is the so called *covariance matrix* (or dispersion matrix or variance-covariance matrix). The  $\mathsf{covariance\ matrix\ Var}(X) = \Sigma \text{ of } X = (X_1, \ldots, X_d)^T \text{ is }$

$$
\Sigma = \begin{pmatrix}\n\text{Cov}(X_1, X_1) & \text{Cov}(X_1, X_2) & \cdots \text{Cov}(X_1, X_d) \\
\text{Cov}(X_2, X_1) & \text{Cov}(X_2, X_2) & \cdots \text{Cov}(X_2, X_d) \\
\vdots & \ddots & \vdots \\
\text{Cov}(X_d, X_1) & \text{Cov}(X_d, X_2) & \cdots \text{Cov}(X_d, X_d) \\
\vdots & \ddots & \vdots \\
X_d - \mathbb{E}X_d\n\end{pmatrix}\n\begin{pmatrix}\nX_1 - \mathbb{E}X_1 \\
\vdots \\
X_d - \mathbb{E}X_d\n\end{pmatrix}\n\begin{pmatrix}\nX_1 - \mathbb{E}X_1, \dots, X_d - \mathbb{E}X_d \\
\vdots \\
X_d - \mathbb{E}X_d\n\end{pmatrix}
$$
\n
$$
= \mathbb{E}\left[(X - \mathbb{E}X) \cdot (X - \mathbb{E}X)^T\right]
$$
\n
$$
= \mathbb{E}\left[X \cdot X^T\right] - \mathbb{E}X \cdot (\mathbb{E}X)^T
$$

**KOD KOD KED KED E VOOR** 

Linearity of the expectation is analogos to the univarite case: Let  $X = (X_1, \ldots, X_d)$  be a random vector and  $C = (C_{ii})_{i=1..n}$ ,*j*=1.*d* be a deterministic matrix. Then

$$
\mathbb{E}(C\cdot X)=C\cdot\mathbb{E}(X)
$$

**KORK ERKEY EL POLO** 

Linearity of the expectation is analogos to the univarite case: Let  $X = (X_1, \ldots, X_d)$  be a random vector and  $C = (C_{ii})_{i=1..n}$ ,*j*=1.*d* be a deterministic matrix. Then

$$
\mathbb{E}(C\cdot X)=C\cdot \mathbb{E}(X)
$$

 $\bullet$  If  $Y := X - \mathbb{E}(X)$ , then

$$
\begin{aligned}\n\text{Var}(C \cdot X) &= \text{Var}(C \cdot Y) \\
&= \mathbb{E}\left[C \cdot Y \cdot (C \cdot Y)^T\right] \\
&= \mathbb{E}\left[C \cdot Y \cdot Y^T \cdot C^T\right] \\
&= C \cdot \mathbb{E}\left[Y \cdot Y^T\right] \cdot C^T \\
&= C \cdot \text{Var}(Y) \cdot C^T \\
&= C \cdot \text{Var}(X) \cdot C^T\n\end{aligned}
$$

**KOD KOD KED KED E VOOR** 

## **Contents**

### **[Motivating example](#page-1-0)**

- **[Random vectors and random matrices](#page-11-0)**
- [Multivariate normal distribution](#page-20-0)
- [The multivariate normal distribution in R](#page-36-0)

**KOD KARD KED KED BE YOUR** 

- 5 [Hotellings T](#page-43-0)<sup>2</sup>-test
- <span id="page-20-0"></span>[Testing for normality](#page-56-0)

Reminder: Univariate normal distribution  $\mathcal{N}(\mu, \sigma^2)$  with mean  $\mu\in\mathbb{R}$  and variance  $\sigma^2\in(0,\infty)$  has the density

$$
f(x) = \frac{1}{\sqrt{2\pi\sigma^2}} \exp\left(-\frac{(x-\mu)^2}{2\sigma^2}\right)
$$

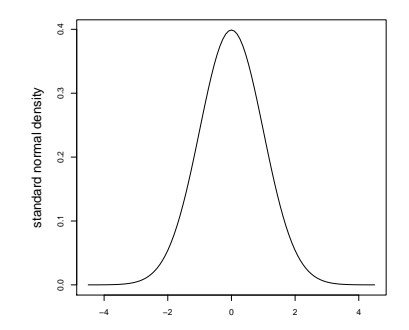

Remember:  $\mathbb{P}(\mu - \sigma < X < \mu + \sigma) = 0.68$  and  $\mathbb{P}(\mu - 1.96\sigma < X < \mu + 1.96\sigma) = 0.95$  $\mathbb{P}(\mu - 1.96\sigma < X < \mu + 1.96\sigma) = 0.95$  $\mathbb{P}(\mu - 1.96\sigma < X < \mu + 1.96\sigma) = 0.95$  $\mathbb{P}(\mu - 1.96\sigma < X < \mu + 1.96\sigma) = 0.95$  $\mathbb{B} \rightarrow \mathbb{R} \oplus \mathbb{R}$ 

 $290$ 

The density of the *d*-dimensional normal distribution with mean  $\mu \in \mathbb{R}^{\textit{d}}$  and covariance matrix  $\Sigma \in \mathbb{R}^{\textit{d} \times \textit{d}}$  is analogous:

$$
f(x) = \frac{1}{\sqrt{(2\pi)^d \det(\Sigma)}} \exp\left(-\frac{(x-\mu)^T \Sigma^{-1} (x-\mu)}{2}\right)
$$

for  $x\in\mathbb{R}^d$  where  $\mathsf{det}(\Sigma)$  is the determinand of  $\Sigma,$  and  $\Sigma^{-1}$  is the inverse matrix.

**KORKAR KERKER E VOOR** 

<span id="page-22-0"></span>We write  $\mathcal{N}_d(\mu, \Sigma)$  for this distribution.

The density of the *d*-dimensional normal distribution with mean  $\mu \in \mathbb{R}^{\textit{d}}$  and covariance matrix  $\Sigma \in \mathbb{R}^{\textit{d} \times \textit{d}}$  is analogous:

$$
f(x) = \frac{1}{\sqrt{(2\pi)^d \det(\Sigma)}} \exp\left(-\frac{(x-\mu)^T \Sigma^{-1} (x-\mu)}{2}\right)
$$

for  $x\in\mathbb{R}^d$  where  $\mathsf{det}(\Sigma)$  is the determinand of  $\Sigma,$  and  $\Sigma^{-1}$  is the inverse matrix. We write  $\mathcal{N}_d(\mu, \Sigma)$  for this distribution.

**KOD KOD KED KED E VOOR** 

**•** The *standard multivariate normal distribution* has mean  $\mu = 0$ and the identity matrix  $\Sigma = \mathbb{1}$  as covariance matrix.

Correlation 0.0:  
\n
$$
\Sigma = \begin{pmatrix} 1 & 0 \\ 0 & 1 \end{pmatrix}, \text{Var}(X_1) = 1 = \text{Var}(X_2), \text{Cov}(X_1, X_2) = 0.0
$$

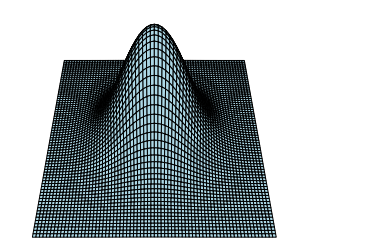

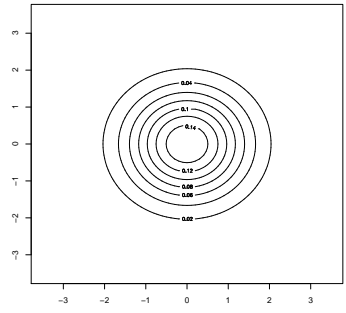

K ロ ▶ K @ ▶ K 할 ▶ K 할 ▶ ① 할 → ① 익 O ·

Correlation 0.3:  
\n
$$
\Sigma = \begin{pmatrix} 1 & 0.3 \\ 0.3 & 1 \end{pmatrix}, \text{Var}(X_1) = 1 = \text{Var}(X_2), \text{Cov}(X_1, X_2) = 0.3
$$

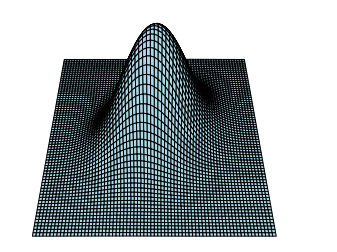

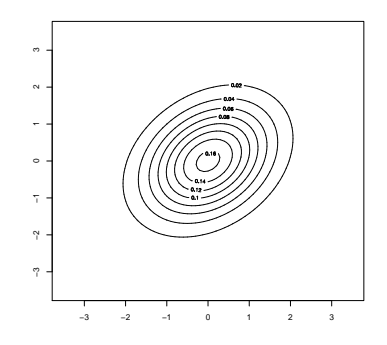

K ロ ▶ K @ ▶ K 할 ▶ K 할 ▶ ① 할 → ① 익 O ·

Correlation 0.6:  
\n
$$
\Sigma = \begin{pmatrix} 1 & 0.6 \\ 0.6 & 1 \end{pmatrix}, \text{Var}(X_1) = 1 = \text{Var}(X_2), \text{Cov}(X_1, X_2) = 0.6
$$

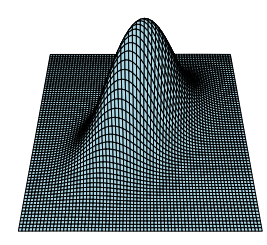

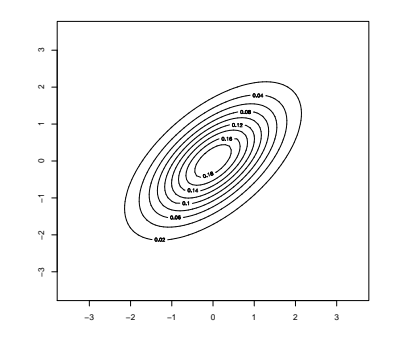

K ロ ▶ K @ ▶ K 할 ▶ K 할 ▶ ① 할 → ① 익 O ·

Correlation 0.9:  
\n
$$
\Sigma = \begin{pmatrix} 1 & 0.9 \\ 0.9 & 1 \end{pmatrix}, \text{Var}(X_1) = 1 = \text{Var}(X_2), \text{Cov}(X_1, X_2) = 0.9
$$

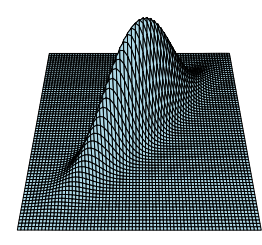

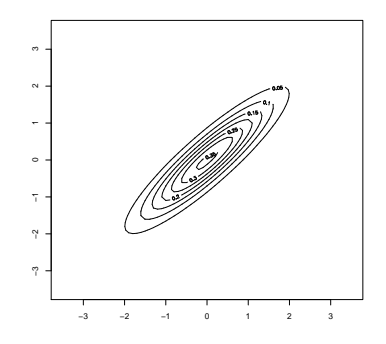

イロトメ 御 トメ 君 トメ 君 トー 重  $299$ 

Linear combinations are univariate normal distributed:  $\langle c, X \rangle \sim \mathcal{N} \left( \langle c, \mu \rangle, c \Sigma c^{\mathsf{T}} \right)$ 

K ロ ▶ K @ ▶ K 할 ▶ K 할 ▶ 이 할 → 9 Q Q →

Linear combinations are univariate normal distributed:  $\langle c, X \rangle \sim \mathcal{N} \left( \langle c, \mu \rangle, c \Sigma c^{\mathsf{T}} \right)$ 

**KORK ERKER ADAM ADA** 

 $X_i$  and  $X_j$  are independent  $\iff \mathsf{Cov}(X_i, X_j) = 0$ 

- Linear combinations are univariate normal distributed:  $\langle c, X \rangle \sim \mathcal{N} \left( \langle c, \mu \rangle, c \Sigma c^{\mathsf{T}} \right)$
- $X_i$  and  $X_j$  are independent  $\iff \mathsf{Cov}(X_i, X_j) = 0$
- **•** The standardized normal distribution is standard normal distributed

$$
\Sigma^{-\frac{1}{2}}\cdot(X-\mu)\sim\mathcal{N}_d(0,1)
$$

**KORKAR KERKER E VOOR** 

where  $M=\Sigma^{-\frac{1}{2}}$  is a matrix such that  $M^{7}\cdot M\cdot \Sigma=\mathbb{1}.$ 

- Linear combinations are univariate normal distributed:  $\langle c, X \rangle \sim \mathcal{N}\left(\langle c, \mu \rangle, c \Sigma c^{\mathsf{T}}\right)$
- $X_i$  and  $X_j$  are independent  $\iff \mathsf{Cov}(X_i, X_j) = 0$
- **•** The standardized normal distribution is standard normal distributed

$$
\Sigma^{-\frac{1}{2}}\cdot(X-\mu)\sim\mathcal{N}_d(0,1)
$$

where  $M=\Sigma^{-\frac{1}{2}}$  is a matrix such that  $M^{7}\cdot M\cdot \Sigma=\mathbb{1}.$ 

The square of the standardized normal distribution is chi-squared distributed with *d* degrees of freedom:

$$
(X-\mu)^T\Sigma^{-1}(X-\mu)\sim \chi_d^2.
$$

**KORK ERKER ADAM ADA** 

- Linear combinations are univariate normal distributed:  $\langle c, X \rangle \sim \mathcal{N}\left(\langle c, \mu \rangle, c \Sigma c^{\mathsf{T}}\right)$
- $X_i$  and  $X_j$  are independent  $\iff \mathsf{Cov}(X_i, X_j) = 0$
- **•** The standardized normal distribution is standard normal distributed

$$
\Sigma^{-\frac{1}{2}}\cdot(X-\mu)\sim\mathcal{N}_d(0,1)
$$

where  $M=\Sigma^{-\frac{1}{2}}$  is a matrix such that  $M^{7}\cdot M\cdot \Sigma=\mathbb{1}.$ 

The square of the standardized normal distribution is chi-squared distributed with *d* degrees of freedom:

$$
(X-\mu)^{T} \Sigma^{-1} (X-\mu) \sim \chi_{d}^{2}.
$$

**If**  $Y_1, Y_2, \ldots, Y_d$  are independent and standard normal distributed, then  $(Y_1, \ldots, Y_d) \sim \mathcal{N}(0, 1)$ .

If  $M \in \mathbb{R}^{p \times d}$  is a non-random matrix, then  $M \cdot X ~ \sim \mathcal{N}_\mathcal{P} \left( M \cdot \mu, M \Sigma M^T \right)$ 

**KORKARA KERKER DAGA** 

## Estimating  $\mu$  and Σ

Let *Y*1· , . . . , *Yn*· be a sample of independent observations from a  $\mathcal{N}_d(\mu, \Sigma)$  distribution. As usual, we write the variables as columns and the different observations as rows:

$$
Y = \begin{pmatrix} Y_{11} & Y_{12} & \cdots & Y_{1d} \\ Y_{21} & Y_{22} & \cdots & Y_{2d} \\ \vdots & & & \vdots \\ Y_{n1} & Y_{n2} & \cdots & Y_{nd} \end{pmatrix}
$$

The sample mean  $\bar{Y}$  where  $\bar{Y}_j := \frac{1}{n}\sum_{i=1}^n Y_{ij}$  is an estimator for  $\mu.$ 

# Estimating  $\mu$  and Σ

Let *Y*1· , . . . , *Yn*· be a sample of independent observations from a  $\mathcal{N}_d(\mu, \Sigma)$  distribution. As usual, we write the variables as columns and the different observations as rows:

$$
Y = \begin{pmatrix} Y_{11} & Y_{12} & \cdots & Y_{1d} \\ Y_{21} & Y_{22} & \cdots & Y_{2d} \\ \vdots & & & \vdots \\ Y_{n1} & Y_{n2} & \cdots & Y_{nd} \end{pmatrix}
$$

- The sample mean  $\bar{Y}$  where  $\bar{Y}_j := \frac{1}{n}\sum_{i=1}^n Y_{ij}$  is an estimator for  $\mu.$
- The sample covariance matrix  $S := (S_{ij})_{i,j=1..d}$  where

$$
S_{ij} = \frac{1}{n-1} \sum_{k=1}^{n} (Y_{ki} - \bar{Y}_i) (Y_{kj} - \bar{Y}_j)
$$

is an (unbiased) estimator for  $\Sigma$ .

**KORKAR KERKER E VOOR** 

## **Contents**

### **[Motivating example](#page-1-0)**

- **[Random vectors and random matrices](#page-11-0)**
- [Multivariate normal distribution](#page-20-0)
- [The multivariate normal distribution in R](#page-36-0)

**KOD KARD KED KED BE YOUR** 

- 5 [Hotellings T](#page-43-0)<sup>2</sup>-test
- <span id="page-36-0"></span>[Testing for normality](#page-56-0)
- > library("mvtnorm") # multivariate t- and normal distrib.
- > Sigma0 <-  $matrix(c(1,0,0,1),ncol=2)$
- $>$  dmvnorm $(c(0,0),$ mean= $c(0,0),$ sigma=Sigma0)
- $\lceil 1 \rceil$  0.1591549
- > dmvnorm $(c(0,0))$  # same, the standard normal is the default  $\lceil 1 \rceil$  0.1591549

**KORKARYKERKE PORCH** 

- > library("mvtnorm") # multivariate t- and normal distrib.
- > Sigma0 <-  $matrix(c(1,0,0,1),ncol=2)$
- $>$  dmvnorm $(c(0,0),$ mean= $c(0,0),$ sigma=Sigma0)
- $\lceil 1 \rceil$  0.1591549
- $>$  dmvnorm $(c(0,0))$  # same, the standard normal is the default  $\lceil 1 \rceil$  0.1591549
- $> xx$  <- rmvnorm $(1000, \text{mean} = c(0,0), \text{sigma} = \text{Signa}(0))$
- $>$  plot(xx[,1],xx[,2])

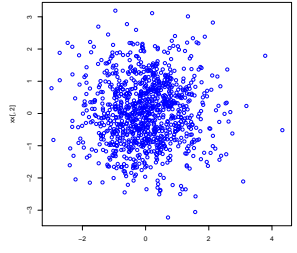

**KOD KOD KED KED E VAN** 

Correlation  $-0.3$ :

- > Sigma3 <-  $matrix(c(1,-0.3,-0.3,1),ncol=2)$
- > xx  $\leq$  rmvnorm(1000, mean= $c(0,0)$ , sigma=Sigma3)
- $> plot(xx[,1], xx[,2])$

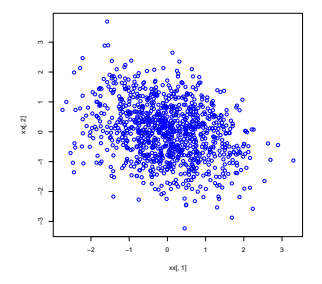

Correlation  $-0.6$ :

- > Sigma6 <-  $matrix(c(1,-0.6,-0.6,1),ncol=2)$
- > xx  $\leq$  rmvnorm(1000, mean= $c(0,0)$ , sigma=Sigma6)
- $> plot(xx[,1], xx[,2])$

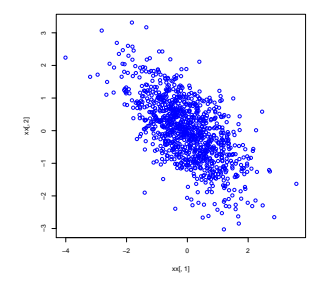

Correlation  $-0.9$ :

- > Sigma9 <-  $matrix(c(1,-0.9,-0.9,1),ncol=2)$
- > xx <- rmvnorm(1000, mean=c(0,0), sigma=Sigma9)
- $> plot(xx[,1], xx[,2])$

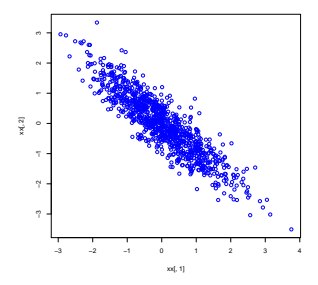

Correlation  $-1$ :

- > Sigma10 <-  $matrix(c(1,-1,-1,1),ncol=2)$
- $> xx$  <- rmvnorm $(1000, \text{mean} = c(0, 0), \text{sigma} =$ Sigma=Sigma10)
- $> plot(xx[,1], xx[,2])$

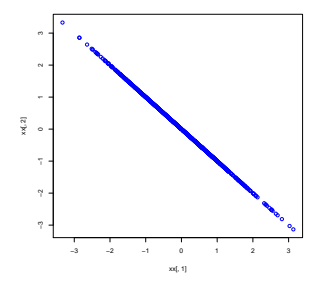

### **Contents**

- **[Motivating example](#page-1-0)**
- **[Random vectors and random matrices](#page-11-0)**
- [Multivariate normal distribution](#page-20-0)
- [The multivariate normal distribution in R](#page-36-0)

**KOD KARD KED KED BE YOUR** 

- 5 [Hotellings T](#page-43-0)<sup>2</sup>-test
- <span id="page-43-0"></span>[Testing for normality](#page-56-0)

• Reminder for univarite case  $d = 1$ : If  $X = (X_1, \ldots, X_n)$  is an independent sample from the  $\mathcal{N}_1(\mu,\sigma^2)$  distribution, then the t-statistics

$$
t:=\frac{\bar{X}-\mu}{\textit{sd}(X)/\sqrt{n}}
$$

**KORK ERKER ADAM ADA** 

is *t*-distributed with *n* − 1 degrees of freedom. This fact is used for the t-test.

• Reminder for univarite case  $d = 1$ : If  $X = (X_1, \ldots, X_n)$  is an independent sample from the  $\mathcal{N}_1(\mu,\sigma^2)$  distribution, then the t-statistics

$$
t:=\frac{\bar{X}-\mu}{\textit{sd}(X)/\sqrt{n}}
$$

**KORK ERKER ADAM ADA** 

is *t*-distributed with *n* − 1 degrees of freedom. This fact is used for the t-test.

• Reminder for univarite case  $d = 1$ : If  $X = (X_1, \ldots, X_n)$  is an independent sample from the  $\mathcal{N}_1(\mu,\sigma^2)$  distribution, then the t-statistics

$$
t:=\frac{\bar{X}-\mu}{sd(X)/\sqrt{n}}
$$

is *t*-distributed with *n* − 1 degrees of freedom. This fact is used for the t-test. In addition,  $t^2\sim\mathcal{F}_{1,n-1}$  is Fisher-distributed with 1 numerator degree of freedom and *n* − 1 denominator degrees of freedom.

Multivariate case: If  $X:=(X_{1,\cdot},\ldots,X_{n,\cdot}$  be a sample from the  $\mathcal{N}_d(\mu, \Sigma)$  distribution with  $n > d$ , then the statistics

$$
\mathcal{T}^2 := n\left(\bar{X} - \mu\right)^T S^{-1} \left(\bar{X} - \mu\right)
$$

is called *Hotellings T*<sup>2</sup>. The matrix S<sup>−1</sup> is the inverse of the sample covariance matrix. It has been shown that

$$
T^2 \sim \frac{(n-1)d}{n-d} \mathcal{F}_{d,n-d}
$$

**KORK E KERKERKERKER** 

Back to our raspberry example:

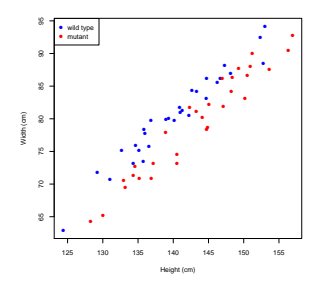

<span id="page-47-0"></span>We see a difference "by eye". Does Hotellings  $\mathsf{T}^2$ -test detect this difference?

**K ロ ト K 何 ト K ヨ ト K ヨ ト** …

 $\equiv$  990

- > raspberry <- read.table("raspberry.csv",sep=",",header=T)
- > raspberry.wt<-subset(raspberry,type=="wild type",select=-3)
- > raspberry.mu<-subset(raspberry,type=="mutant",select=-3)
- > library(rrcov) #one out of many libraries with Hotelling T2
- > T2.test(raspberry.wt,raspberry.mu)

```
Hotelling's two sample T2-test
```

```
data: raspberry.wt and raspberry.mu
T.2 = 36.7558, df1 = 2, df2 = 57, p-value = 5.577e-11
alternative hypothesis: true location difference is not
equal to c(0,0)sample estimates:
               height width
mean x-vector 143.2215 79.38762
mean y-vector 140.2768 80.47013
```
Hotellings  $T^2$ -test detects a significant differen[ce](#page-47-0)

- # alternative syntax with a formula
- > T2.test(cbind(height,width)~type,data=raspberry)

K ロ ▶ K 御 ▶ K 聖 ▶ K 聖 ▶ │ 聖 │ 約 9 (9)

- # alternative syntax with a formula
- > T2.test(cbind(height,width)~type,data=raspberry)

Syntax:

## Default S3 method:  $T2.test(x, y = NULL, mu = 0, conf. level = 0.95, ...)$ 

## S3 method for class 'formula': T2.test(formula, data, subset, na.action, ...)

If  $y = NULL$ , then perform a one sample T<sup>2</sup>-test with null hypothesis  $H_0$ : true mean is mu

**KORKAR KERKER E VOOR** 

The  $\mathsf{T}^2$ -test (like the t-test) is prone to outliers. A single outlier can considerably decrease the power of the test. So check for outliers (possible mismeasurements)

**KOD KOD KED KED E VAN** 

- The  $\mathsf{T}^2$ -test (like the t-test) is prone to outliers. A single outlier can considerably decrease the power of the test. So check for outliers (possible mismeasurements)
- The  $T^2$ -test (like the t-test) is prone to dependence in the data. The test assumes that different samples (the rows of *X*) are independent. So be careful when sampling your data.

**KORK ERKER ADAM ADA** 

- The  $\mathsf{T}^2$ -test (like the t-test) is prone to outliers. A single outlier can considerably decrease the power of the test. So check for outliers (possible mismeasurements)
- The  $T^2$ -test (like the t-test) is prone to dependence in the data. The test assumes that different samples (the rows of *X*) are independent. So be careful when sampling your data.
- The T<sup>2</sup>-test assumes  $n > d$ , so make sure that you have more samples than variables.

**KORK ERKEY EL POLO** 

- The  $\mathsf{T}^2$ -test (like the t-test) is prone to outliers. A single outlier can considerably decrease the power of the test. So check for outliers (possible mismeasurements)
- The  $T^2$ -test (like the t-test) is prone to dependence in the data. The test assumes that different samples (the rows of *X*) are independent. So be careful when sampling your data.
- The T<sup>2</sup>-test assumes  $n > d$ , so make sure that you have more samples than variables.
- The  $T^2$ -test (more than the t-test) looses test power if the true distribution (of the population) deViates from the normal distribution (e.g., the Shapiro-Wilk test tests for normality)

- The  $\mathsf{T}^2$ -test (like the t-test) is prone to outliers. A single outlier can considerably decrease the power of the test. So check for outliers (possible mismeasurements)
- The  $T^2$ -test (like the t-test) is prone to dependence in the data. The test assumes that different samples (the rows of *X*) are independent. So be careful when sampling your data.
- The T<sup>2</sup>-test assumes  $n > d$ , so make sure that you have more samples than variables.
- The  $T^2$ -test (more than the t-test) looses test power if the true distribution (of the population) deViates from the normal distribution (e.g., the Shapiro-Wilk test tests for normality)
- **•** If one of the variables shows already a significant difference between the group, then also the  $T^2$ -test yields a significant difference.**KORK ERKER ADAM ADA**

## **Contents**

- **[Motivating example](#page-1-0)**
- **[Random vectors and random matrices](#page-11-0)**
- [Multivariate normal distribution](#page-20-0)
- [The multivariate normal distribution in R](#page-36-0)

**KOD KARD KED KED BE YOUR** 

- 5 [Hotellings T](#page-43-0)<sup>2</sup>-test
- <span id="page-56-0"></span><sup>6</sup> [Testing for normality](#page-56-0)

A multivariate Shapiro-Wilk test for normality is mshapiro.test() in the library mvnormtest:

# install.packages("mvnormtest") # install library if

**KOD KOD KED KED E VAN** 

- > library(mvnormtest)
- > library(mvtnorm)
- $> x < -r$ mvnorm $(100, \text{mean} = c(0, 0))$
- $>$  mshapiro.test(t(x))

```
Shapiro-Wilk normality test
```

```
data: Z
W = 0.9915, p-value = 0.7839
```